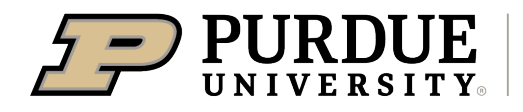

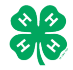

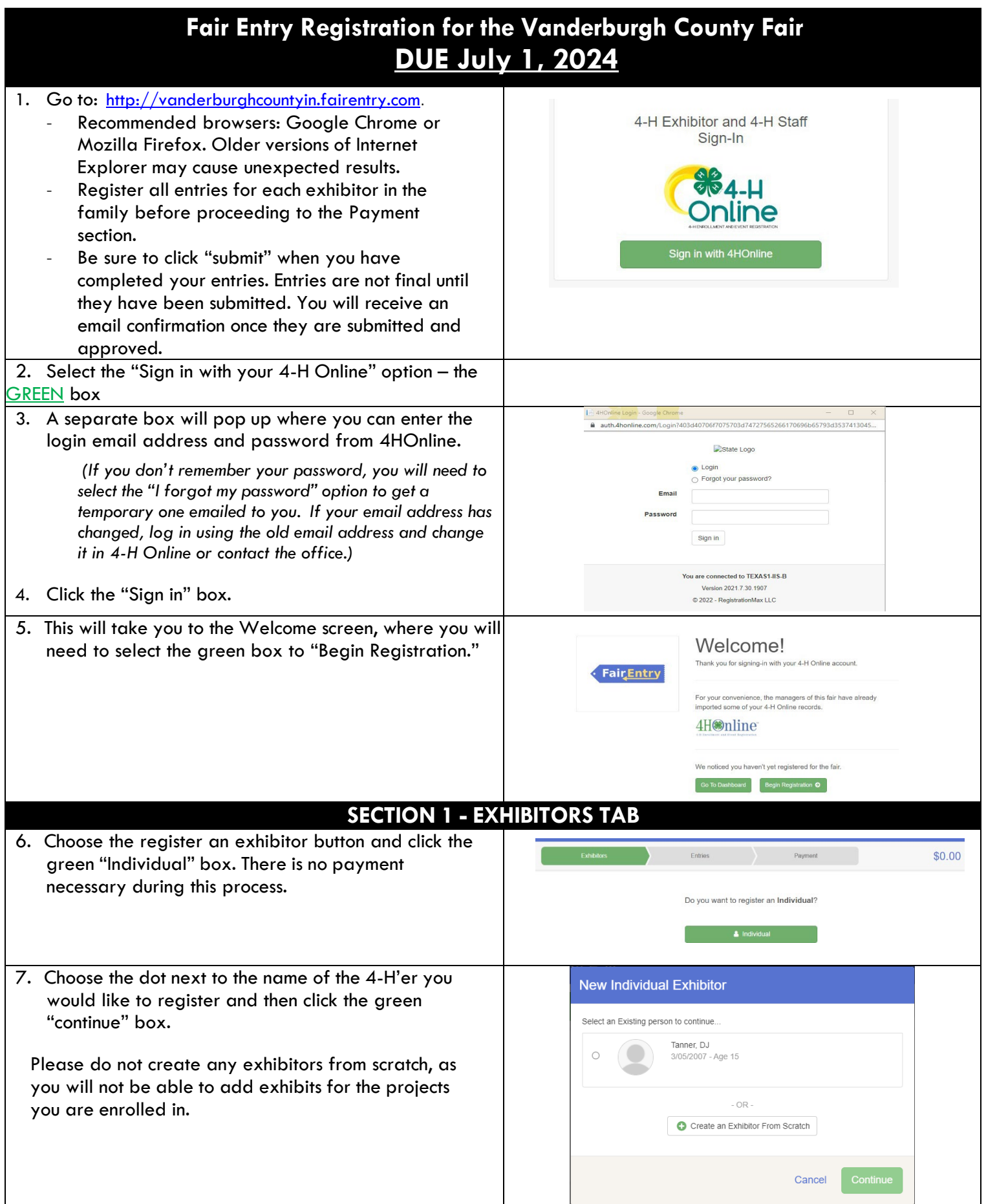

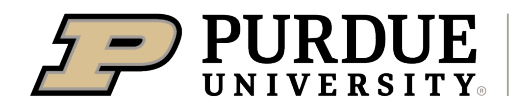

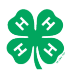

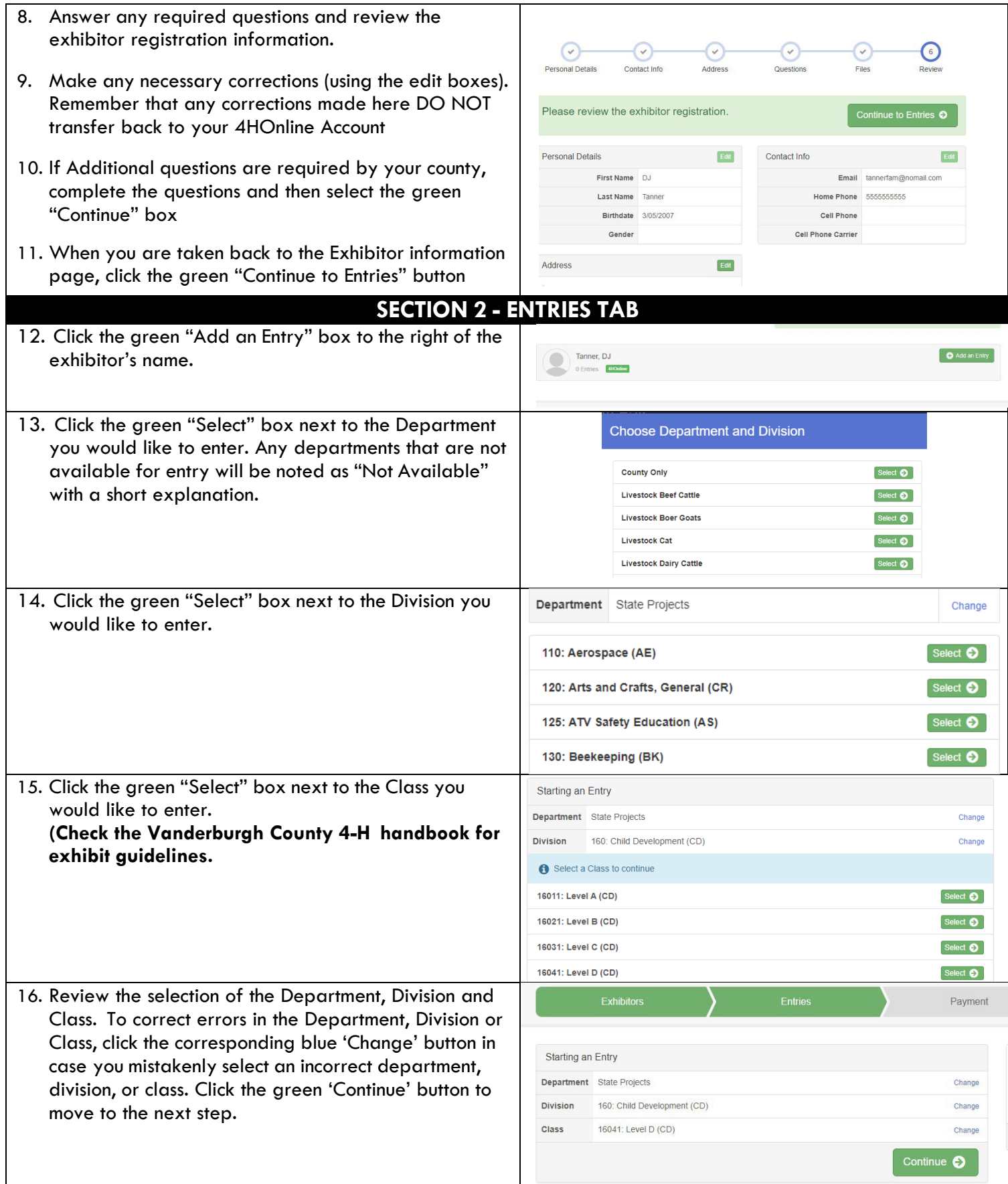

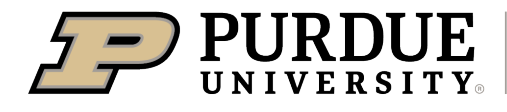

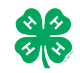

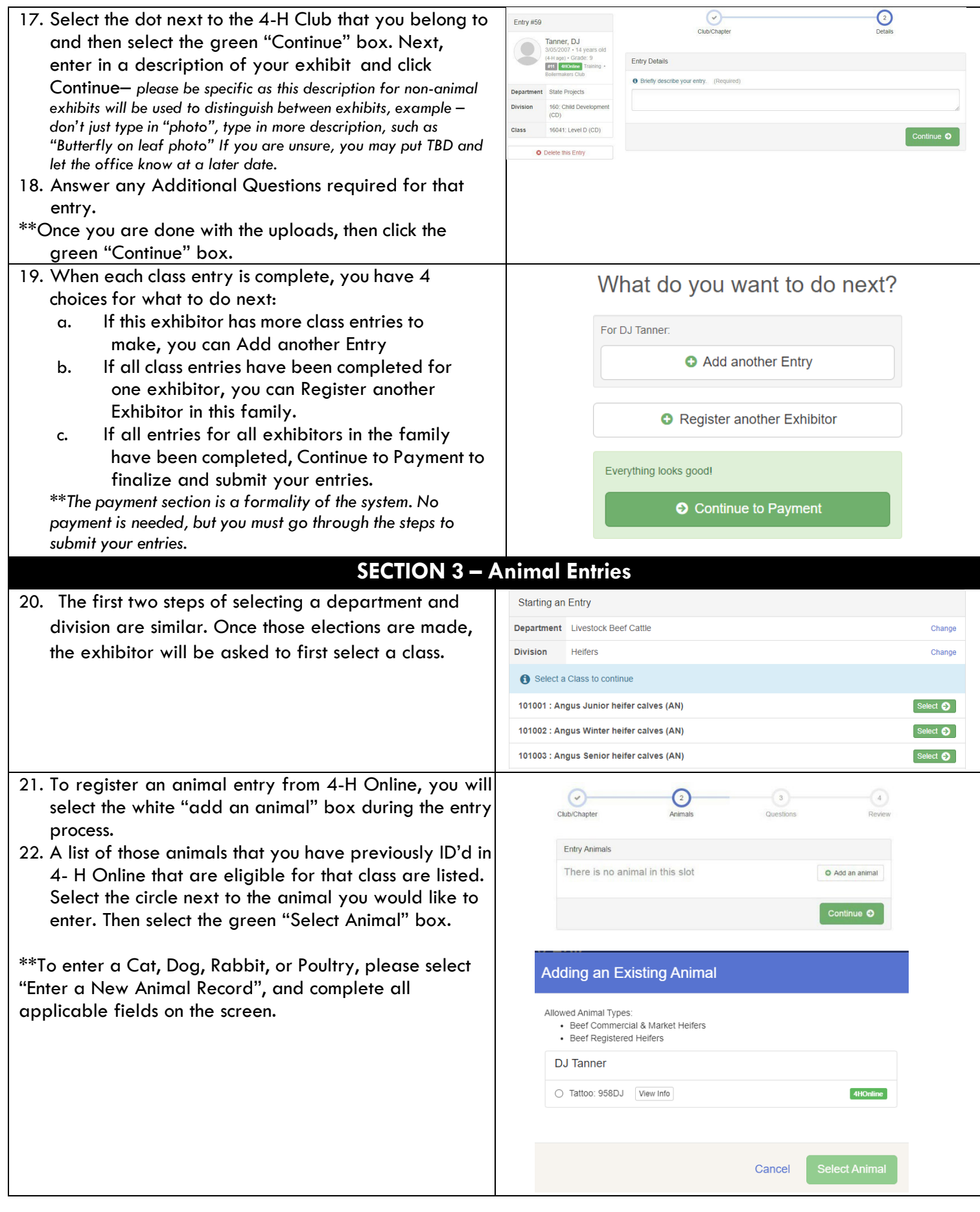

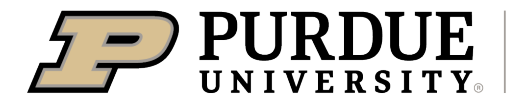

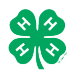

 $\Theta$ 

 $\overline{\phantom{a}}$ 

How to Register Exhibits for Fair (4-H Family)

 $\overline{\odot}$ 

 $\circ$ 

 $\odot$ 

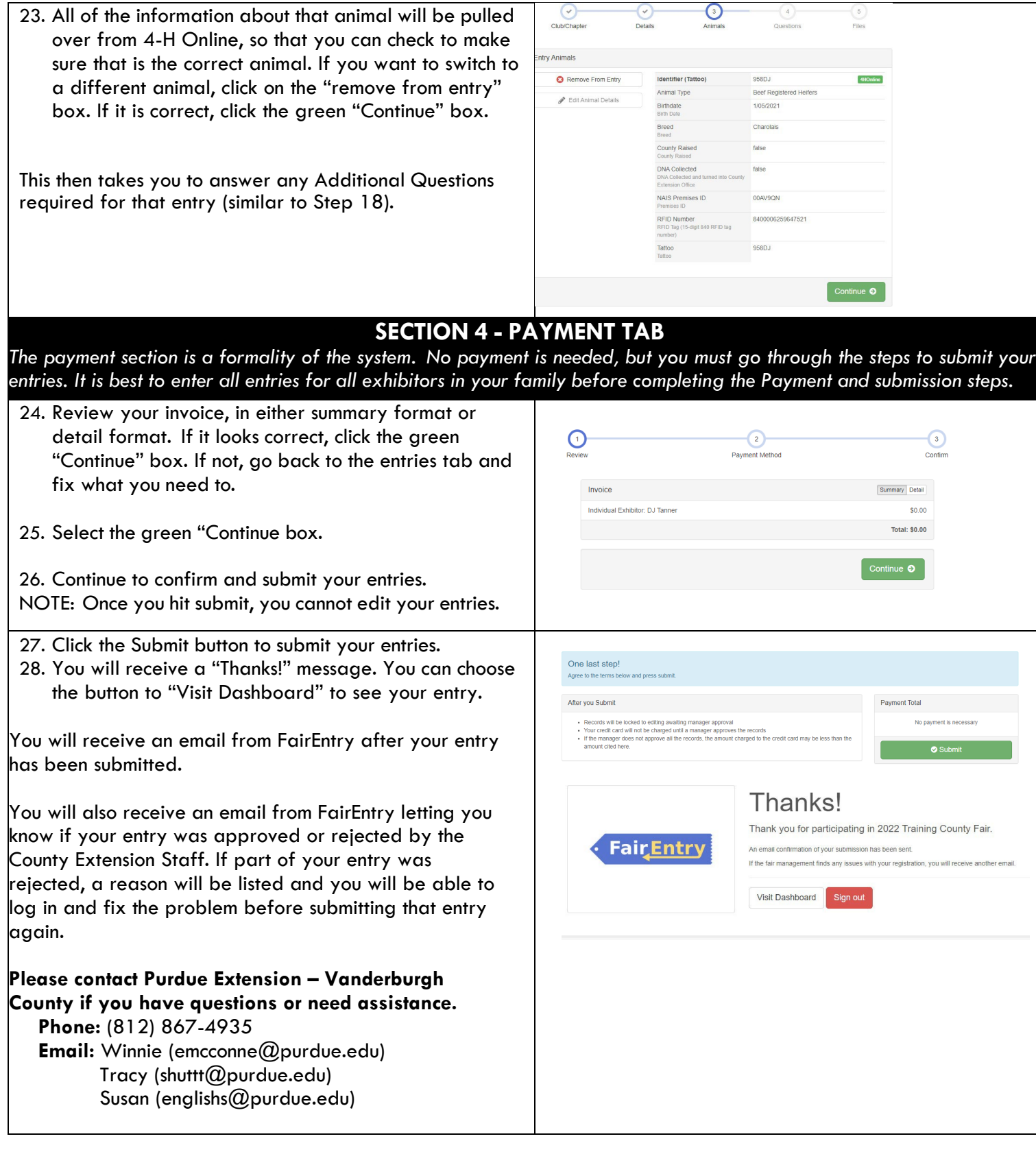